## **Land Application Worksheet**

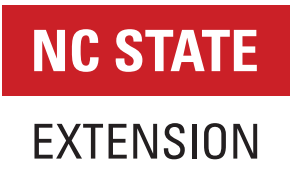

Farmer Jones has a farm located in Chatham County. He is preparing to spread broiler litter on a field with a Cecil loam soil type. This was a soybean field in the prior year. The litter will be incorporated within two days and supply nutrients to his corn crop.

His corn-yield goal (RYE) is 176 bushels per acre, and he needs to apply the equivalent of 134 pounds of nitrogen per acre. Farmer Jones used starter fertilizer on his corn crop at a rate to supply 16 pounds of nitrogen per acre and 16 pounds of phosphorus per acre. He intends to supply the rest of his nitrogen needs using broiler litter incorporated within two days.

How much litter does he need to spread to meet the nitrogen needs of his corn crop? Will he need to supplement the crop with additional potash or phosphate to satisfy his soil-test recommendations of 50 pounds per acre of each nutrient? The answers are given in the worksheet. Use Table 2 to estimate available nitrogen carryover from legumes.

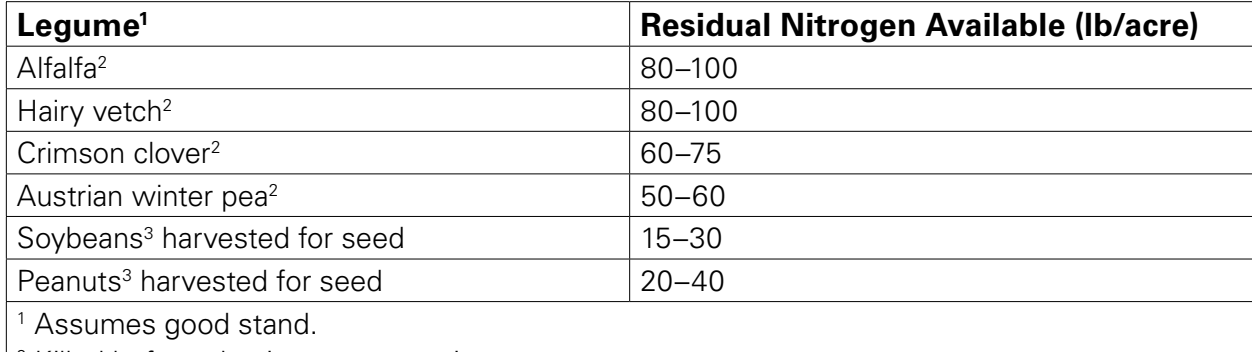

## **Table 2. Estimated residual nitrogen provided by legumes grown in rotation.**

2 Killed before planting current spring crop.

<sup>3</sup> Legume planted in previous year or season. More nitrogen available if fall-planted crop immediately follows legume; less nitrogen available with spring-planted crop.

## **Worksheet: Determining the nutrient needs of your crop**

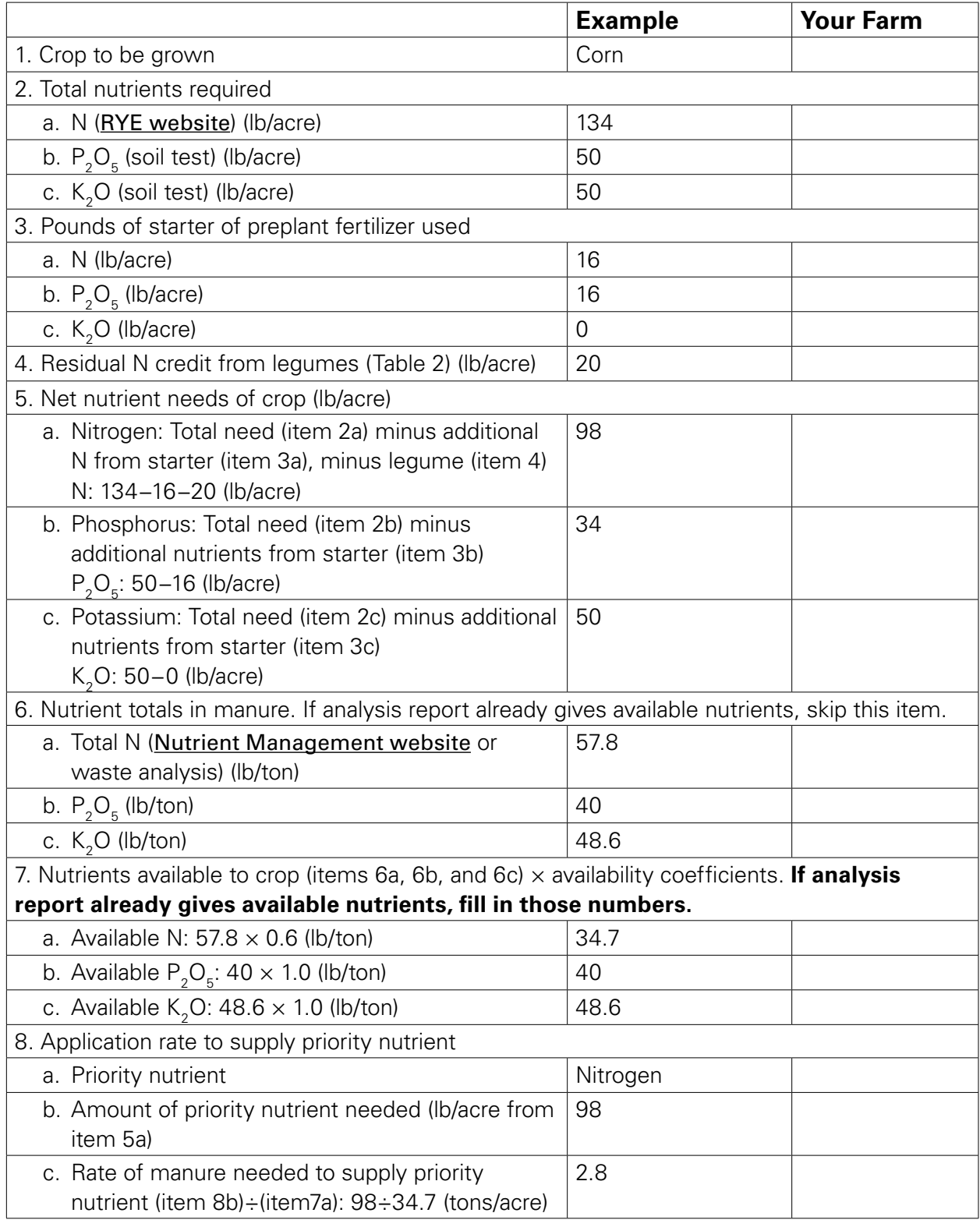

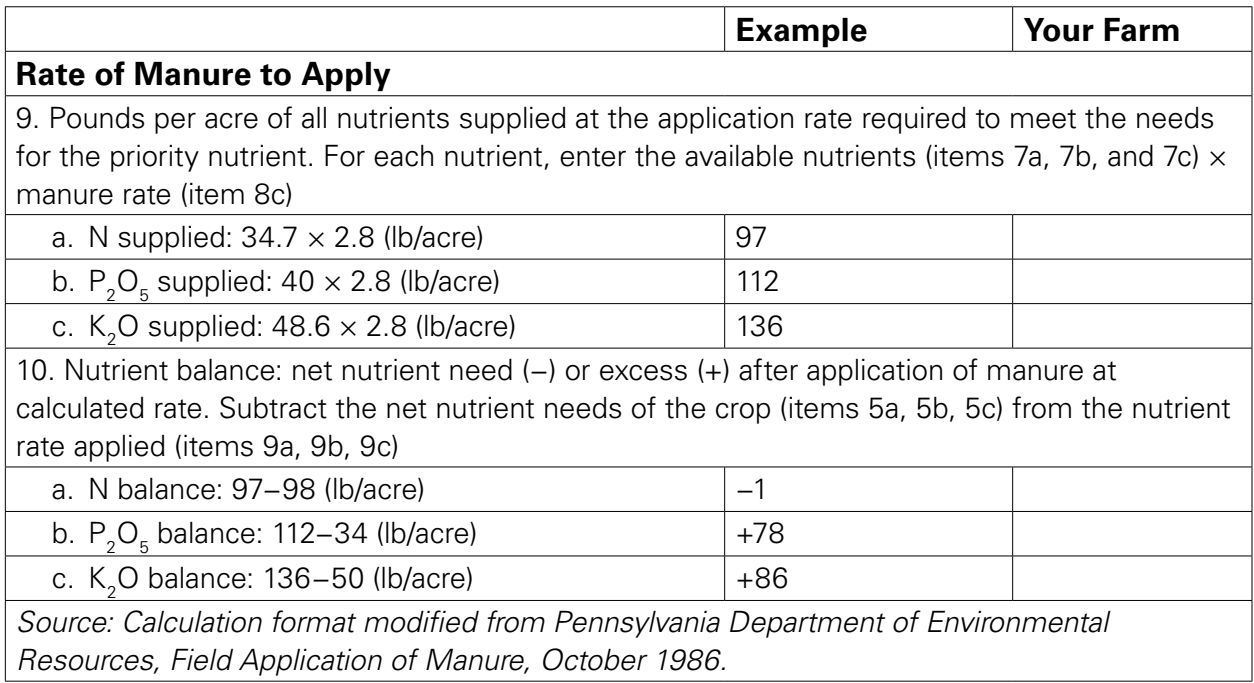

Published by NC State Extension. May by reproduced without permission.